# IBM Cognos Business Intelligence Version 10.2.1

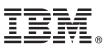

# **Quick Start Guide**

This guide gets you started with IBM Cognos Business Intelligence.

Translated versions: To obtain the Quick Start Guide in other languages, access the HTML and PDF files on the Quick Start CD.

### **Product overview**

IBM<sup>®</sup> Cognos<sup>®</sup> Business Intelligence is a web-based solution with integrated reporting, analysis, scorecarding, and event management features on a single, service-oriented architecture. Use Cognos Business Intelligence to author, share, and use reports that draw on data from across all enterprise sources for better business decisions.

#### **1** Step 1: Access the software

| $\bigcap$ | <hr/>     |
|-----------|-----------|
| ( )       |           |
| $1 \odot$ | 1         |
|           | $\lambda$ |
|           |           |
|           |           |

Download IBM Cognos Business Intelligence 10.2.1 from IBM Passport Advantage<sup>®</sup> and follow the instructions in the Download Document (http://www.ibm.com/support/docview.wss?uid=swg24034211).

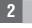

#### Step 2: Evaluate the hardware and system configuration

Review the supported environments information for IBM Cognos Business Intelligence at the Cognos Customer Center (www.ibm.com/support/docview.wss?uid=swg27037784).

Review the system requirements in the *IBM Cognos Business Intelligence Installation and Configuration Guide*, available from the IBM Cognos Business Intelligence Information Center (http://pic.dhe.ibm.com/infocenter/cbi/v10r2m1/index.jsp).

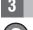

## Step 3: Access the documentation

Go to the IBM Cognos Business Intelligence Information Center (http://pic.dhe.ibm.com/infocenter/cbi/v10r2m1/index.jsp) to access the complete documentation, including installation instructions.

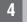

#### Step 4: Set up your environment

Create a content store using a supported database. The content store is used by IBM Cognos as a repository for all of the system definitions ranging from user capabilities to report definitions. Review the content store section of the supported environments information for your product at the IBM Cognos Customer Center (www.ibm.com/support/ docview.wss?uid=swg27037784). See the *IBM Cognos Business Intelligence Installation and Configuration Guide* for information about creating a content store.

For scorecarding, you must also create a metric store using a supported database.

You must have a supported web server.

### 5 Step 5: Install Cognos Business Intelligence server components

- Ensure that the target computers meet the prerequisites referred to in Step 2.
- Launch the installation wizard using the instructions provided in *IBM Cognos Business Intelligence Installation and Configuration Guide*.

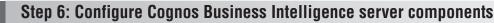

After you install the server components, you must perform the following tasks:

- Review security configuration, including configuring an authentication provider.
- Create IBM Cognos virtual directories for your web server.
- Set the database connection properties for your content store.
- Save your configuration settings.
- Start the IBM Cognos services.

# Step 7: Install Cognos Business Intelligence modeling tools

Install the following components:

- Framework Manager for reporting
- Metric Designer for scorecarding

#### Step 8: Install Cognos Business Intelligence optional components

Install the appropriate optional components:

- Cognos Connection Installer for Cognos Insight.
- Transformer for creating PowerCubes.
- Real-time Monitoring Workbench for creating dashboards.
- IBM Cognos Dynamic Cubes.
- Product samples.
- Translated product documentation and additional language fonts.

#### **More information**

- For more information, see the following resources:
  - IBM Cognos Business Intelligence product and feature information (http://www.ibm.com/software/analytics/cognos/ business-intelligence/).
  - IBM Cognos Business Intelligence Support (http://www.ibm.com/support/entry/portal/overview/software/cognos/ cognos\_business\_intelligence).
  - For Software Development Kit information, see the *IBM Cognos Software Development Kit Developer Guide* available on the product CD or from your download location.

IBM Cognos Business Intelligence Version 10.2.1

Licensed Materials - Property of IBM

© Copyright IBM Corp. 2005, 2013.

U.S. Government Users Restricted Rights - Use, duplication or disclosure restricted by GSA ADP Schedule Contract with IBM Corp.

IBM, the IBM logo, ibm.com<sup>®</sup>, and Cognos are trademarks or registered trademarks of International Business Machines Corp., registered in many jurisdictions worldwide. Other product and service names might be trademarks of IBM or other companies. A current list of IBM trademarks is available on the Web at "Copyright and trademark information" www.ibm.com/legal/copytrade.shtml.

Part Number: CF3VEML

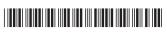